### Wireshark Developer and User Conference

#### **BI-11 Inside the TCP Handshake**

June 26, 2012

#### **Betty DuBois**

Chief Network Investigator | DuBois Training & Consulting, LLC Betty@DTCpackets.com

#### **SHARK**FEST '12

UC Berkeley June 24-27, 2012

# Agenda

- Goals of the TCP handshake
- Beginning sequence numbers
- · Options

#### Let's Go Live!

- Start a Wireshark capture
- Using your favorite FTP client:
  - ftp://ftp.FreeBSD.org/pub/FreeBSD/
  - User: anonymous
  - Password: whatever
- Click on any of the documents, let it load and then stop your capture.
- Right click on any ftp packet, and "follow the TCP stream"
- · Or use "Owen Windows7client.pcapng" as example

### Goals of the Handshake

- 1. Is destination port open?
- 2. Notification of opened ephemeral port
- 3. Notification of each sides beginning sequence #
- 4. Notification of each sides receive window size
- 5. Option negotiation

## Beginning Sequence #'s

- Each side will give their starting sequence number
- They will be different on each side
- The TCP stack uses them for byte count
- Wireshark will show relative numbers so it looks as if both sides start at zero.
  - The numbers are relative to the source
     IP and source port (i.e. socket)
  - The beauty is using them to see how deep you are into the data transfer at any given point

# Open Negotiation

- Silence means NO
- · MSS
- Window Scaling
- · SACK
- Time Stamps

### Silence means NO

- There is not a negative ACK/NACK
- · So if a host does not support an option:
  - There is no request from the client
  - Or
  - There is no mention of the option in the server's response

# Maximum Segment Size

- How much TCP Data can fit in a single packet?
- Implementation is that lowest number wins

```
Ethernet standard frames. No jumbo frames, no 802.1q tags.

Minimum Frame = 64 Maximum Frame = 1518

On Wireshark, this displays as 60-1514, because the CRC is gone
```

```
Max Size
1518
            DA
            SA
                      DLC = 18 bytes
  -2
            ET
            CRC
1500
            MTU
                      IP = 20 - 60 bytes (20 is default)
 -20
            IP.
                      TCP = 20 - 60 bytes (20 is default)
 -20
            TCP
1460
            MSS
```

# Window Scaling

- Both sides must support, but do not have to agree on amount
- Simply a way to take advantage of bigger buffers

#### Selective Ack - SACK

- Both sides must support
- ACK field is always cumulative data
- SACK field is for the data after last segments
- Room for 2 SACK sections in the options section
- Once data is sacked it can be flushed from the sender's TCP window

## Timestamp

- Both sides must support
- · Goals:
  - More granular Round Trip Time (RTT) measurements
  - Tie-breaker when sequence number wraps aka Protect Against Wrapped Sequence (PAUSE)
- · RFCs
  - 1323
  - -3522
- Use "Betty\_LionClient.pcapng" for example

# "Special" Options

- · Many devices "optimize" traffic.
- They may/can/will have their own special handshake to set up the session between themselves unbeknownst to the true client and server.
  - Load Balancers
  - WAN Optimizers
  - Traffic Shapers
- Use the traces "FromSteelheadProbe.pcap" or "SteelheadMobile.Pcap" for examples

# "Special" Options

- Riverbed® Steelhead®
- From www.riverbed.com/docs/RCSP-StudyGuide-v1.0.13.pdf

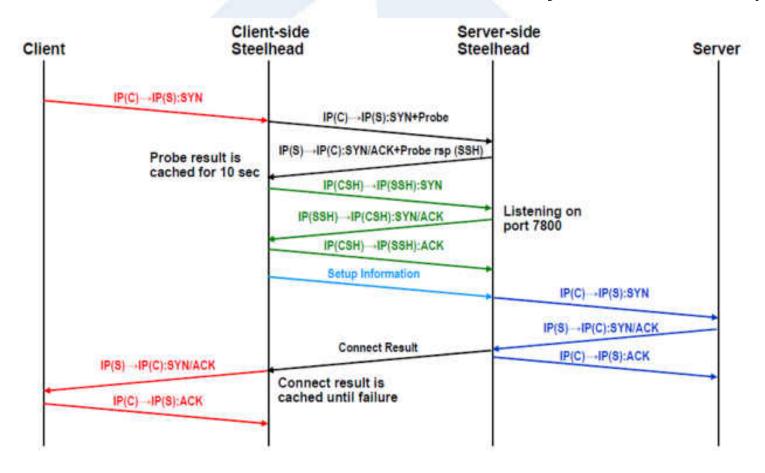

# Questions?

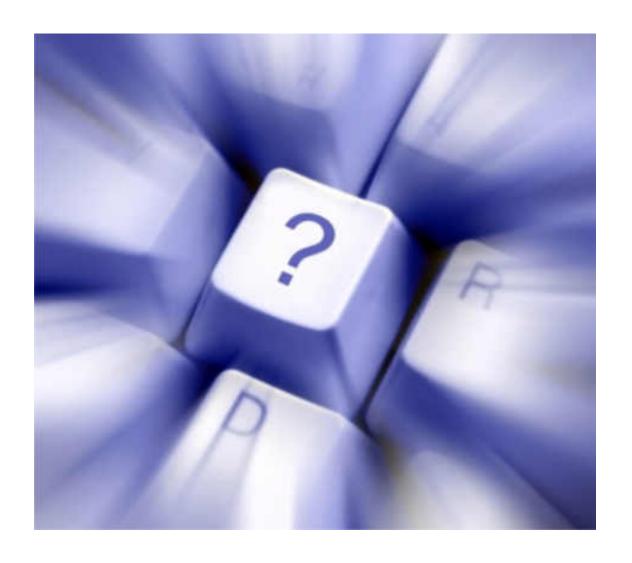